## **Practical DNSSEC**

**ENOG 6 meeting** 

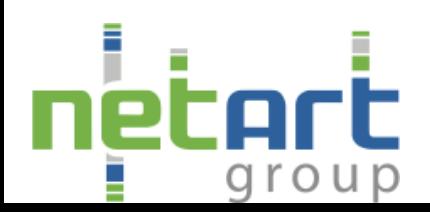

Sergey Myasoedov 1.10.2013

#### Расписание

- Введение
- Принципы работы с ключами
- Практика: генерация ключей
- Практика: подписывание зоны
- Практика: публикация зоны
- Периодические задачи
- Другой софт
- Заключение

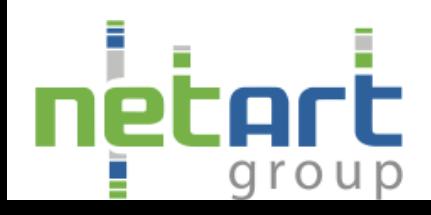

# DNSSEC

- Придуман инженерами для инженеров
- Единственная надёжная технология защиты DNS
- Неплохо масштабируется
- Поддерживается большими игроками
- Поддерживается основными DNS-серверами

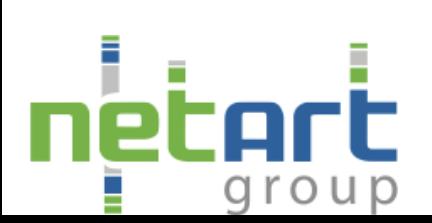

## Реализация в крупных TLD

Все крупные gTLD (.com, .net, .org etc)  $$ поддерживают!

Многие крупные ccTLD (.de, .uk, .se, .ru) поддерживают!

Регистраторы в .ru/.pф/.ua – увы  $\odot$ . Крайне мало. Возможно, я ошибаюсь?

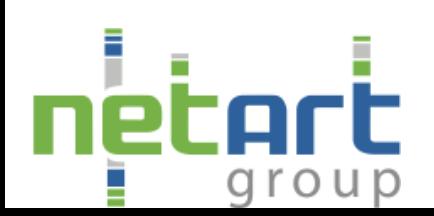

# Статистика .ru / .рф

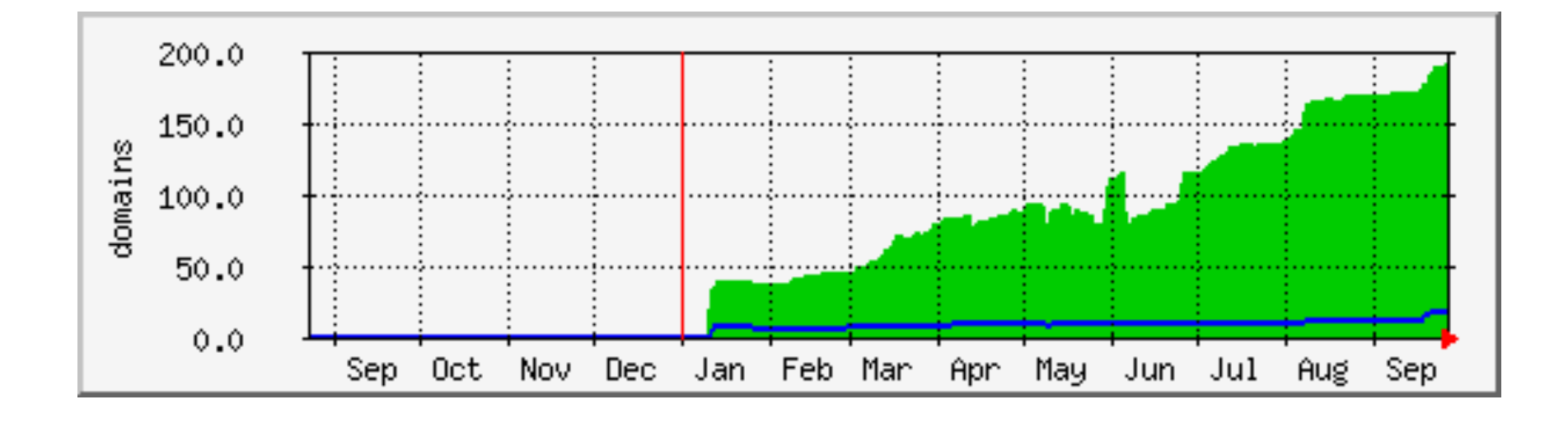

 $ru - 192$  домена

 $.$ рф – 17 доменов

group

#### Статистика .ua

#### Всего 7 делегированных доменов с DS. Динамику мы только начали отслеживать. Динамика отсутствует.

#### Домены:

#### chernovtsy.ua, cv.ua, netassist.ua, nic.ua, rovno.ua, rv.ua, ua.ua

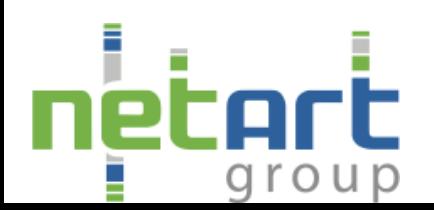

#### Техника

- Документируем свои намерения, выбираем параметры криптографии и DNSSEC
- Генерируем ключи
- Помещаем ключи в свою зону
- Подписываем зону
- Публикуем DS через регистратора

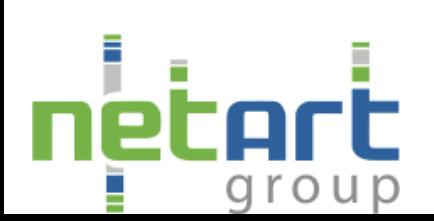

## Ключи

- RFC 6781 рекомендует использовать два ключа: KSK и ZSK (sec. 3.1)
- Размер ключа в зависимости от криптоалгоритма – от 1 до 4096 бит
- Крайне рекомендуется содержать закрытые части ключей отдельно или даже в HSM. Но это затрудняет последующие манипуляции с ними.

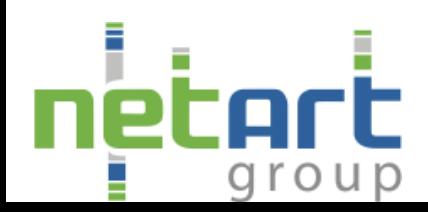

# Поехали!

Bind 9.9 и тестовая зона enog.ru Заходим по ssh/IPv4/IPv6:

 username **enog** password **enog6**  *server* **dns.enog.ru** .. и создаём свой рабочий каталог

 **mkdir mynickname; cd mynickname** .. копируем тестовую зону cp /enog.ru.

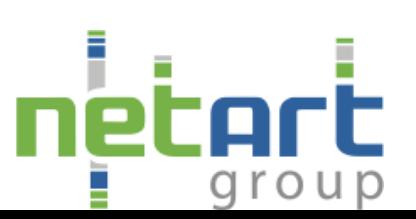

# Процесс

- Только ключи, никаких сертификатов
- Bind 9.8/9.9 требует явного указания NSEC3 при генерации ключей
- Один ключ генерируем с параметром -f KSK
- Второй ключ без этого параметра, и получится ZSK
- В итоге 4 файла ключей, 2 из них готовы к включению в зону и уже имеют правильный origin

#### На очереди - зона

- После запуска dnssec-signzone получим подписанную зону и файл с DS для публикации
- Если хотим NSEC3 указываем -3 и задаём SALT для хэш-функции
- На выходе имеем подписанную зону, которая как минимум в 4 раза больше неподписанной зоны с ключами, и в 25 раз больше оригинальной зоны.

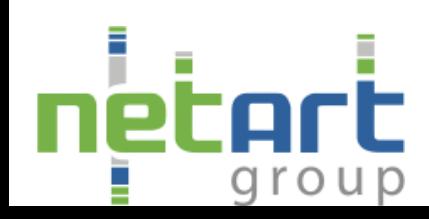

## Сравним?

- Оригинальная зона
- Оригинальная зона с ключами
- Подписанная зона с NSEC
- Подписанная зона с NSEC3
- Наконец DS-SET для передачи в родительскую зону

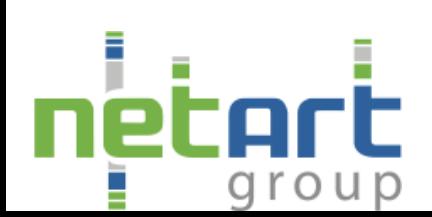

## Вариации

- Дополнительные флаги для Key Rollover: **Revoked** key
- NSEC3 не используется напрямую для криптографии DNSSEC – лишь для сокрытия указателя на следующую запись (Next SECure) для исключения перебора (walkthrough) зоны
- Для зон, похожих на нашу ENOG.RU, употребление NSEC3, пожалуй, избыточно

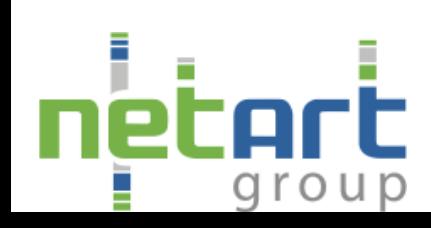

# Минималистский вариант

- Один ключ для подписи, KSK==ZSK
- Максимальный период валидности подписи год, два, десять
- Одна DS-запись в TLD
- NSEC BMECTO NSEC3
- И ведь всё работает!
- Важно, чтобы хотя бы по одной цепочке DS-KSK-ZSK прошла успешная валидация, а сколько этих цепочек - не так уж и важно

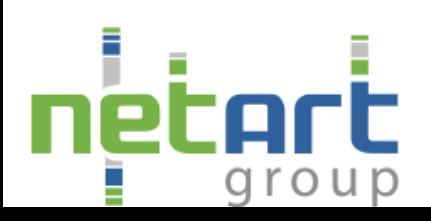

# Оптимум?

- Настройки by default y bind (валидность подписей +30 дней с момента подписи)
- Другие разумные defaults у разных SW package
- Всё указанное хорошо работает у одного домена и неплохо масштабируется до десятков доменов
- Если нужно больше доменов готового решения нет.
- Работа с зоной у ccTLD вне нашего интереса.

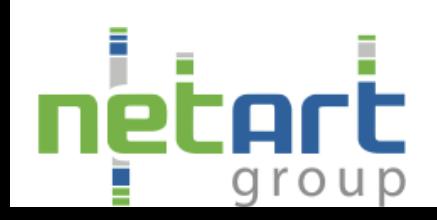

#### Немного в сторону

Chicken & egg problem:

- Валидация подписей основывается на моменте времени
- Может случиться, что после запуска системы время в CMOS не будет соответствовать реальности (например, 01:00 01 Jan 2010)
- Резолвинг даже NS, обслуживающих корневую зону, будет неуспешным
- До NTP-сервера таким образом достучаться не получится
- Выхода нет. Можно прописать IP-адрес NTP-сервера явным образом

## Публикация DS

Только два примера. NIC.RU GODADDY.COM 

Буду рад показать и других регистраторов здесь.

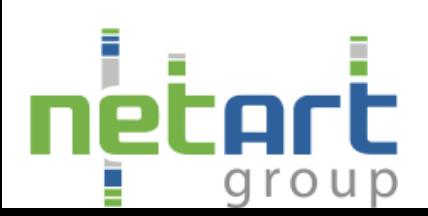

#### Автоматизация

- Переподписание зоны перед моментом инвалидирования RRSIG - критично и необходимо.
- Для хостеров [пере] подписание большого количества зон одним KSK/ZSK.

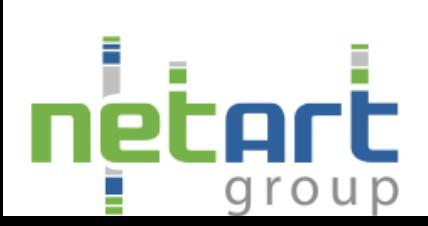

## Хостерам

- Один KSK на много зон удобно и эффективно
- Зоны придётся подписывать по одной сразу по окончании редактирования
- Все зоны придётся подписывать не позднее момента валидности RRSIG
- Придётся внедрять дополнительный мониторинг
- Не принесёт сразу никакого дохода
- Требуется наличие API у регистраторов для передачи DS **BTID**
- Угрозы безопасности при использовании такой модели классические - компрометация ключа гораздо вероятнее успешной атаки на криптоалгоритмы

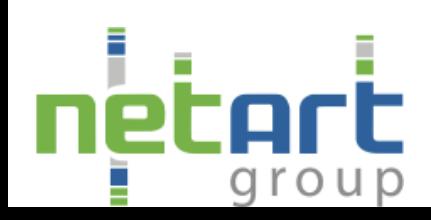

#### Софт для автоматизации

- Я ещё не видел полноценных решений
- Моё решение не претендует на красоту, но работает
- В нём даже нет named-checkzone
- Один KSK и один ZSK для всех зон

http://pastebin.com/KjBcvjiE

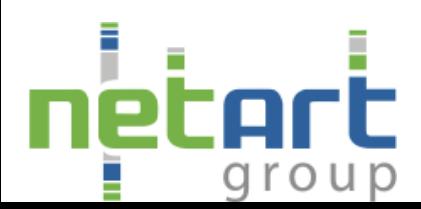

#### Валидация наших зон

Утилит довольно много, здесь только несколько производителей:

- NLnetLabs
- ISC
- CZ.NIC
- VERISIGN
- SurfNet

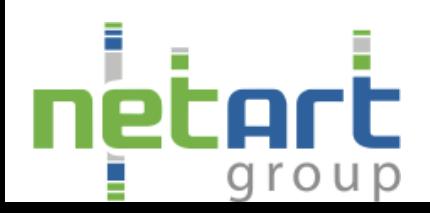

## Положение в .RU / .RF

Отчёт RU-CENTER (май 2013): 

http://stat.nic.ru/reports/whist-ru/dnssec.html

Основной вывод – многие зоны (> 30%) не обслуживаются периодически.

Возможно, они были подписаны в качестве теста.

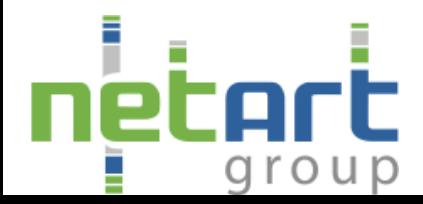

### Вопросы?

### Предложения?

# Оценки?

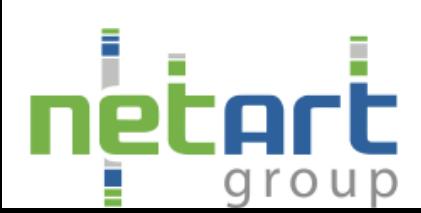